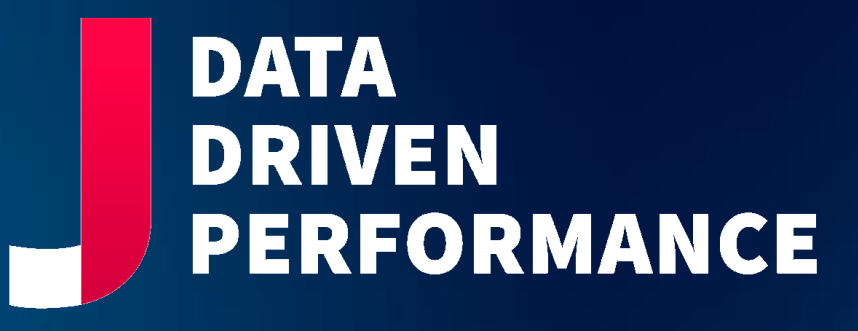

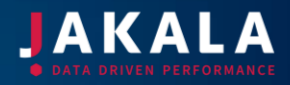

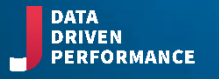

## GEOINTELLIGENCE SERVICES

## / GEOINTELLIGENCE SERVICES

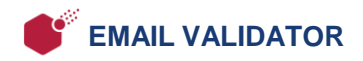

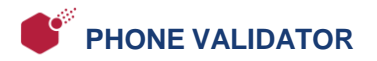

**GEOCODER SERVICES** 

- **NORMALIZATION**
- **AUTOCOMPLETE**
- **REVERSE GEOCODING**
- **DATA ENRICHMENT**

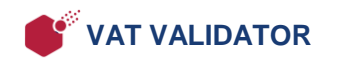

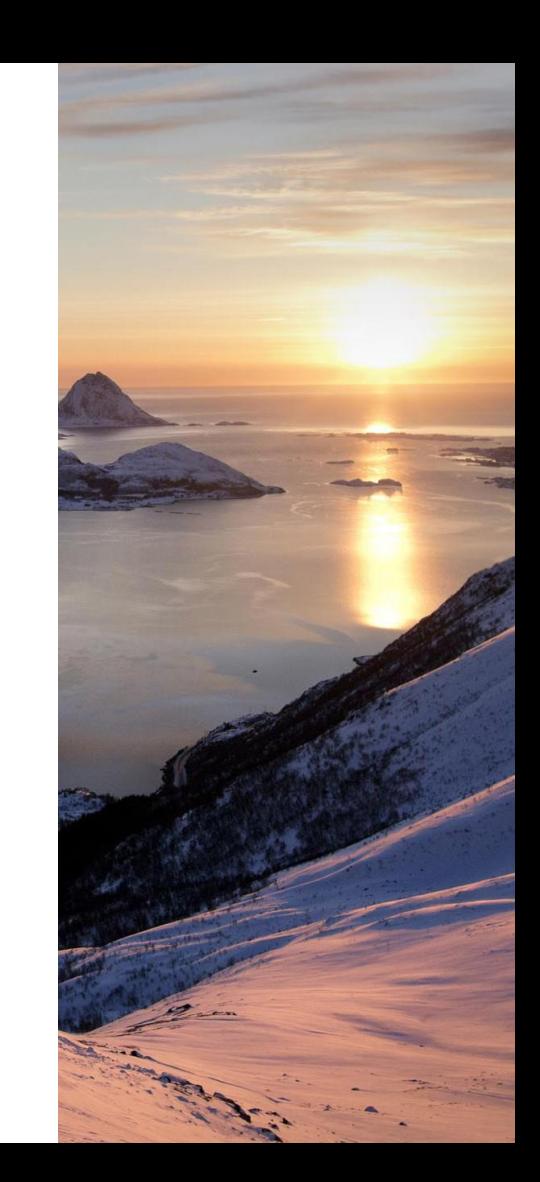

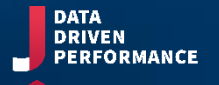

## SERVICE MODE

### **/GEOINTELLIGENCE SERVICE MODE**

#### **SERVICE MODE FOR GEOINTELLICE SERVICES:**.

#### **BATCH**

The list checker 'BATCH' works on your uploaded data and adds results into new columns ready for you to download.

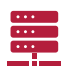

#### **WEBSERVICE**

The real-time check service goes into more detail. Within milliseconds it tells you information about every email that's knocking on your door so your systems can take real-time action.

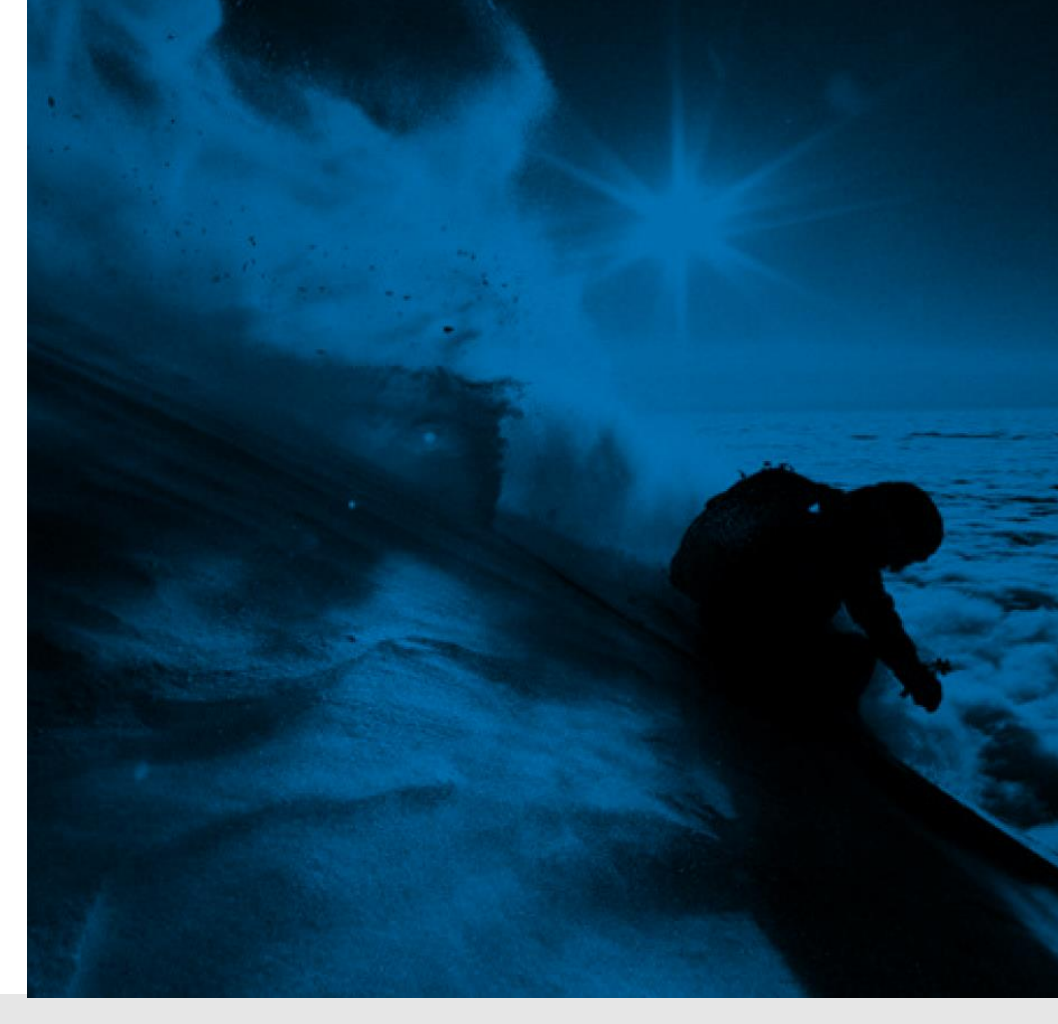

## **WEBSERVICE**

## Explore a universe of email validation with our comprehensive API

### / GEOINTELLIGENCE SERVICE **MODE**

Get accurate results quickly and analyze every email address you check. The easy-to-call API adds value to your data so that you can enhance your business performance.

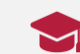

Professional processing on secure Cloud servers in Europe

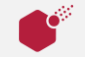

Service level agreement of >99.5% RESTful GET over HTTPS

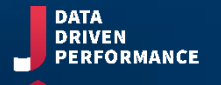

## GEOINTELLIGENCE EMAIL VALIDATION

### / What is email validation?

#### **JAKALA GEOINTELLIGENCE EMAIL VALIDATION SERVICES:**

Our email validation services can help you reach real people who want to deal with you, improve your results and help make your processes more effective.

#### **Who is it for?**  $\mathbf O$

 $\mathbf{K}$ 

People who want to integrate an email validation API into their business systems. To use it you'll need to know how to call an API and use the results, so integration is usually done by developers

#### **What does it do?**

GEOINTELLIGENCE EMAIL VALIDATION checks email addresses in real-time, returning results from more data points. It's used in many ways, for example, filtering online sign-ups, cleaning CRM systems and adding value to data.

#### **How do I use it?**

Use it like any other API. Within seconds you can call the API and check any email address.

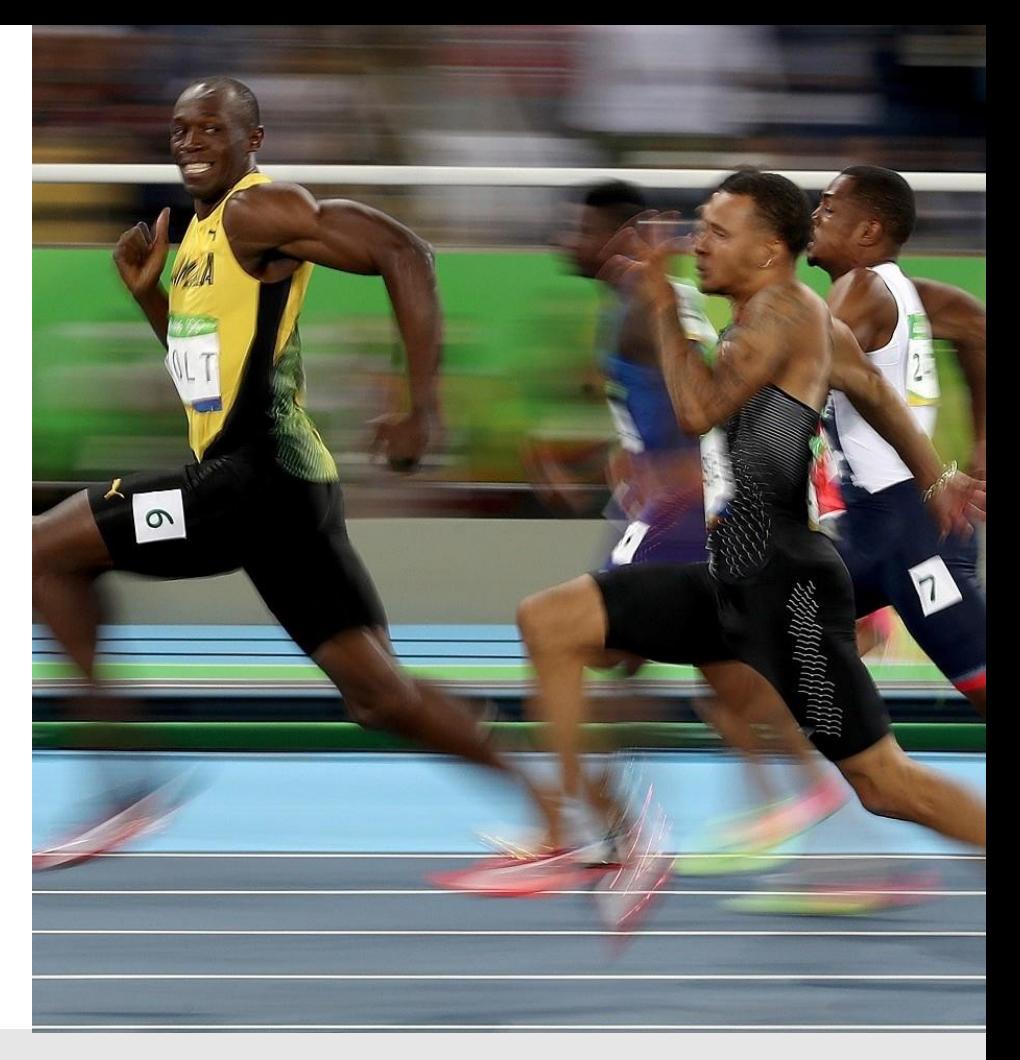

# / GEOINTELLIGENCE EMAIL VALIDATION

#### **Clear results**

Act on results from multiple datapoints. Create workflows and messaging to suit every situation, whether you're stopping typos on a CRM or filtering gibberish from sign-up forms.

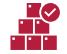

#### **MX record checking**

It's no use looking for emails with no MX records. MAIL supplies every MX record and tells you if any are missing. No MX record = undeliverable.

#### **Which mail system?**

Segment data better. Mail system detection gives detail about the mail system, so you can tailor communications and improve delivery rates.

#### **No spam traps**

Trust the Spam Trap Assessment Score. Avoid mailboxes that squawk or trap you on a ransom blacklist. Every result is scored so you can determine outcomes.

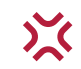

#### **Find 'Catch all' mail servers**

Get a handle on the real value of your data. Learn which mail servers leave their doors wide open and take delivery for any old junk email address. Emails sent to 'Catch-alls' have low open rates

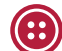

#### **Freemail detection**

Sort business and private email - a valuable tool for 'timed delivery' email marketing

# / GEOINTELLIGENCE – EMAIL

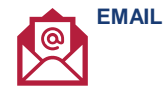

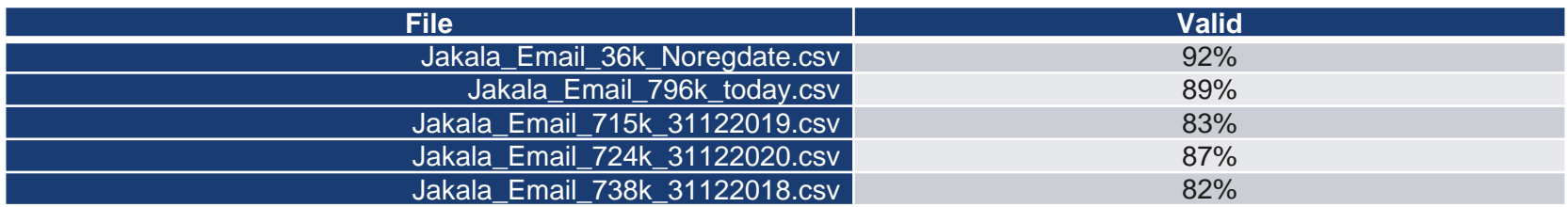

#### **OUTPUT EXAMPLES**

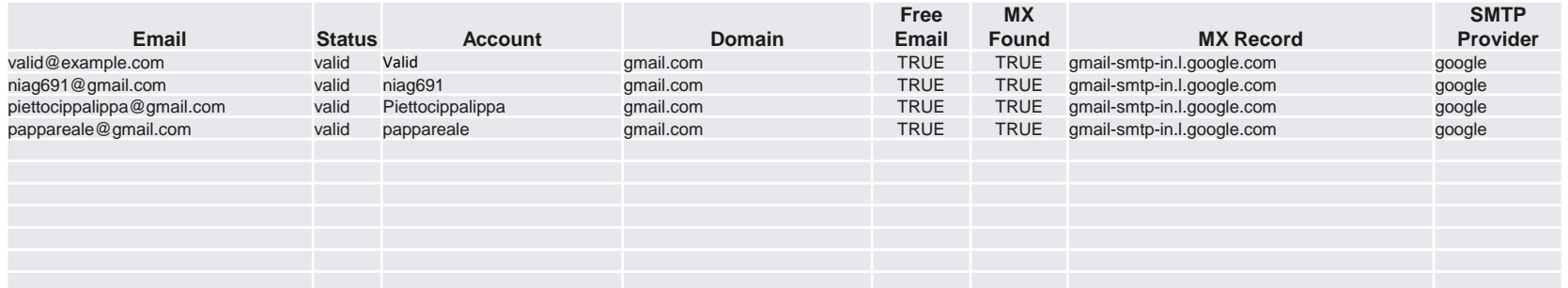

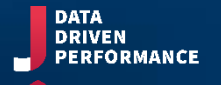

## GEOINTELLIGENCE PHONE VALIDATION

### / What is phone validation?

#### **JAKALA GEOINTELLIGENCE PHONE VALIDATION SERVICE:**

Our phone validation services can parse, format and validate international phone numbers.

### **Who is it for?**

People who want to integrate a phone validation API into their business systems.

#### **What does it do?**

GEOINTELLIGENCE PHONE VALIDATION parses phone numbers in real-time, returning formatted data. It's used in many ways, for example, filtering mobile registration, cleaning DB systems and adding value to data (country, phone types).

#### **How do I use it?**

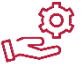

Use it like any other API. Within seconds you can call the API and check any phone number.

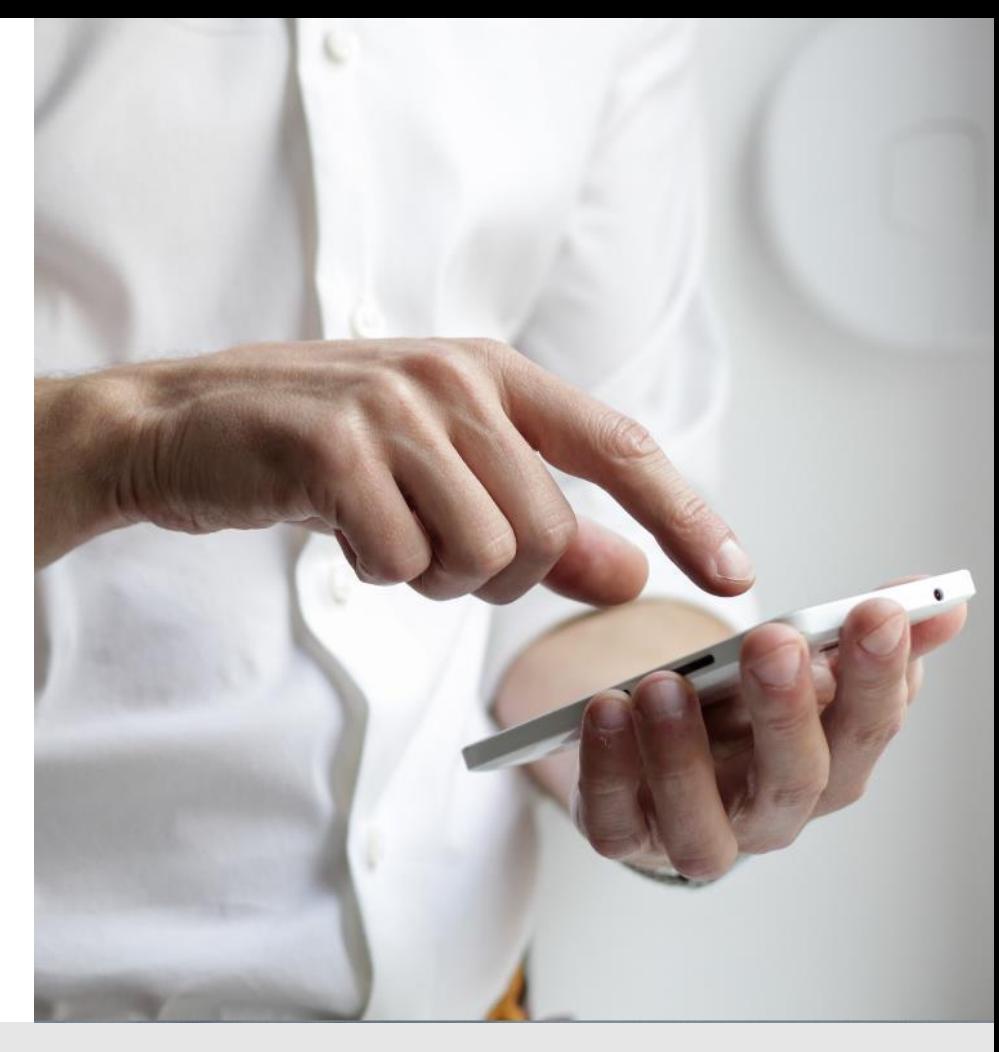

### / GEOINTELLIGENCE PHONE VALIDATION

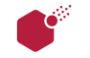

#### **Number Type**

Get the type of number based on the number itself; able to distinguish Fixed-line, Mobile, Toll-free, Premium Rate, Shared Cost, VoIP, Personal Numbers, UAN, Pager, and Voicemail (whenever feasible)

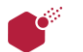

#### **Valid Number**

Full validation of a phone number for a region using length and prefix information

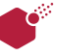

#### **Offline Geocoder**

Provides geographical information related to a phone number (whenever feasible)

#### **Carrier Mapper / Time Zone Mapper**

Provides carrier/time zone information related to a phone number (whenever feasible)

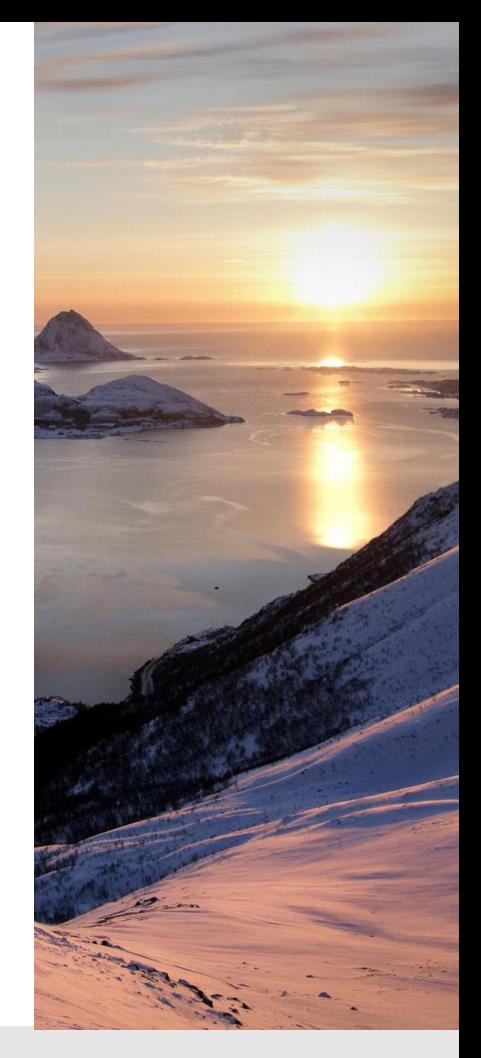

### / GEOINTELLIGENCE PHONE VALIDATOR - EXAMPLE

**PHONE**

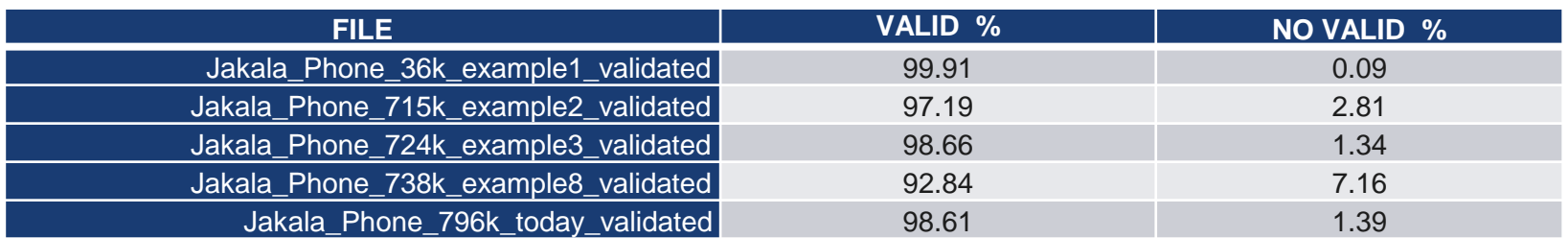

#### **OUTPUT EXAMPLES**

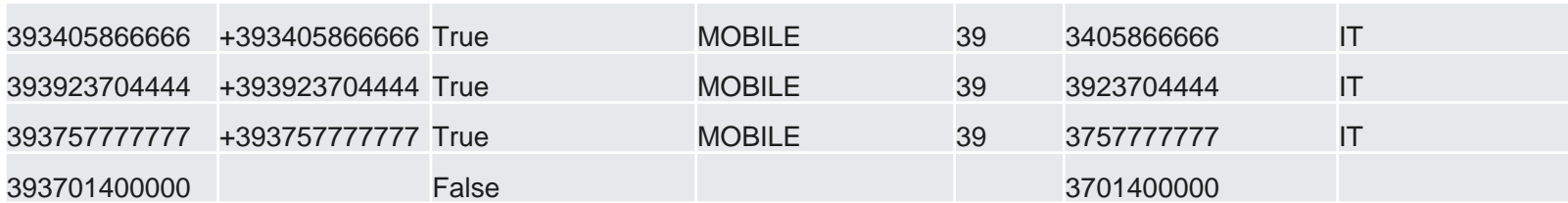

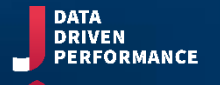

## GEOINTELLIGENCE GEOCODER

### / Geocoder (\*)

#### **Autocomplete**

Endpoint improves the user's search experience by allowing submittal of free -form, incomplete and misspelled addresses to the endpoint.

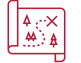

#### **Normalization and geocoding of territorial information (\*)**

Ensure the consistency of available territorial data as the customer addresses and obtain reliable assets with verified punctual information as the Latitude and Longitude coordinates.

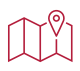

#### **Reverse geocoding**

The reverse geocoding service makes it possible to find the address corresponding to a pair of coordinates or responds with nearby point -type features address, place, or a nearby point on a street segment based on input geo coordinates.

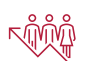

#### **Data Enrichment through socio -economic and demographic**

#### **segmentation Polis® (Italy)**

Leverage on Polis® territorial segmentation and uncover territorials, demographics, economics, occupational, socials, and properties information

\*depends on availability of each service/country

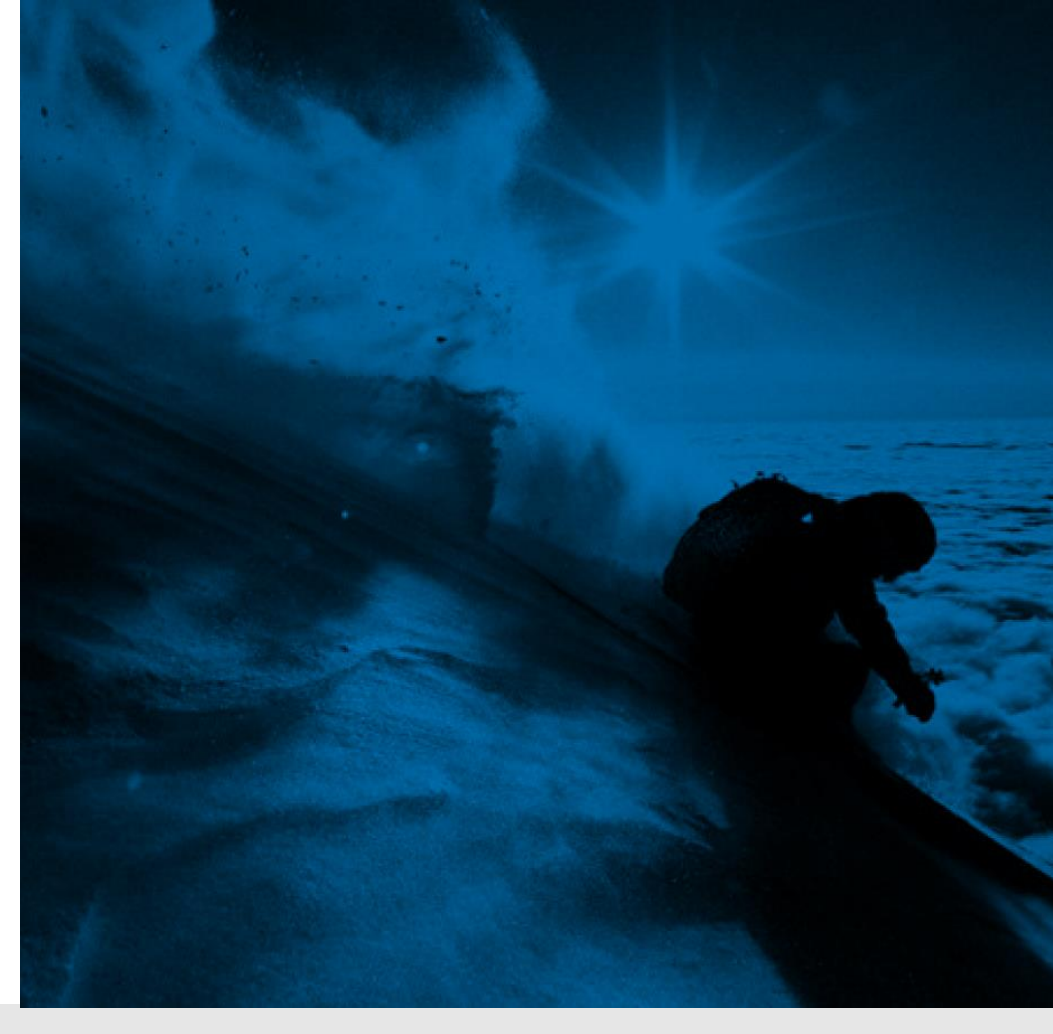

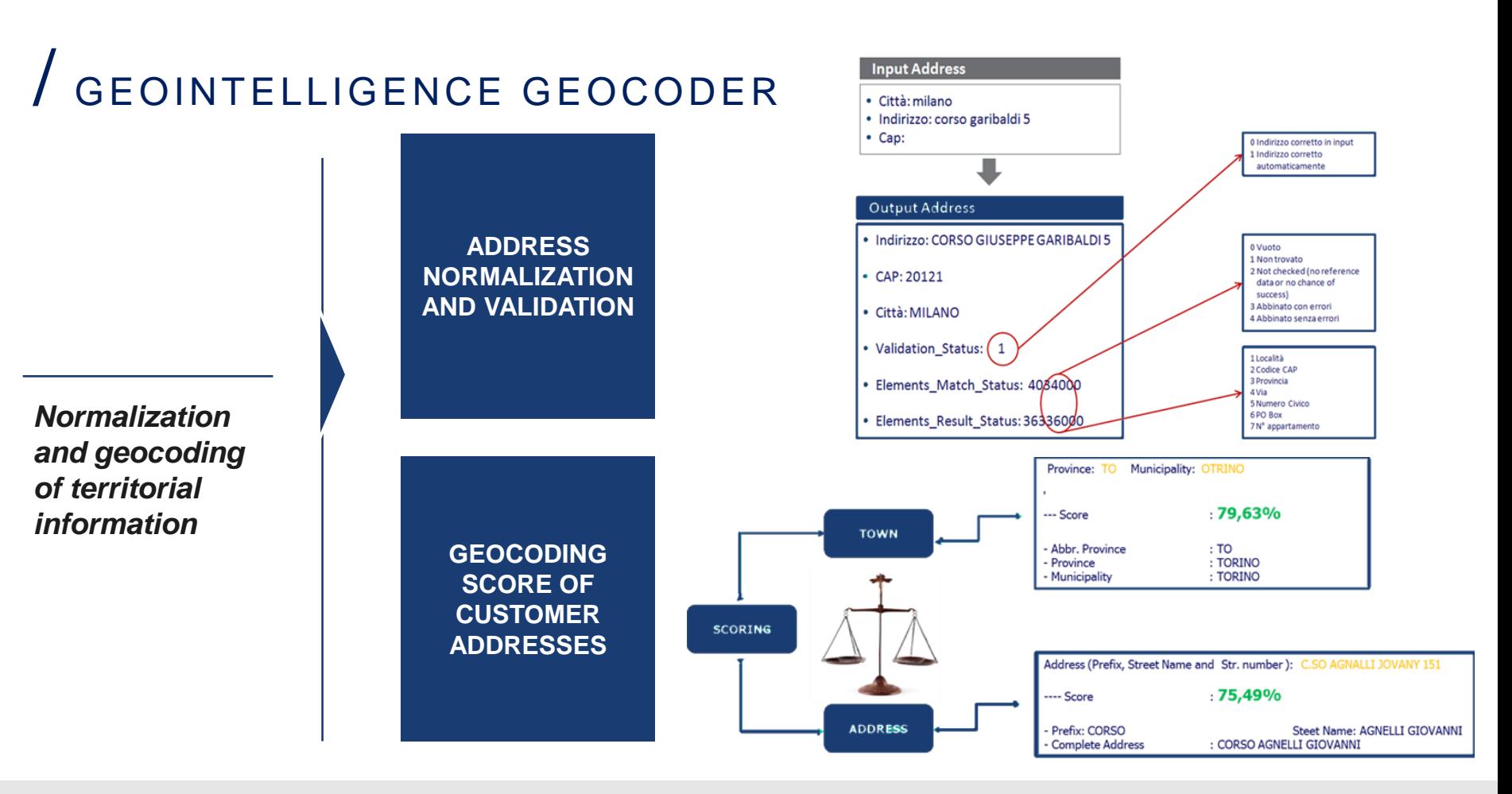

# GEOINTELLIGENCE GEOCODER

*Normalization and geocoding examples*

```
"access": [
"items": [
                                                                                "lat": 45.47232.
   "title": "Corso Giuseppe Garibaldi, 5, 20121 Milano MI, Italia",
                                                                                "lng": 9.18389
    "id": "jakala:af:streetsection:VD5k1hPU02o5b7QJaS5GxB:EAIaATU",
    "resultType": "houseNumber",
   "houseNumberType": "interpolated",
                                                                            "mapView": {
   "address": {
                                                                              "west": 9.18242.
     "label": "Corso Giuseppe Garibaldi, 5, 20121 Milano MI, Italia",
                                                                              "south": 45.4714.
     "countryCode": "ITA",
                                                                              "east": 9.18498.
     "countryName": "Italia",
                                                                              "north": 45.4732"state": "Lombardia",
     "countyCode": "MI",
                                                                            "scoring": \{"county": "Milano",
                                                                              "queryScore": 0.99,
      "city": "Milano",
                                                                              "fieldScore": {
     "district": "Brera",
                                                                                "city": 1.
      "street": "Corso Giuseppe Garibaldi",
                                                                                "streets": [
      "postalCode": "20121",
                                                                                  0.95
      "houseNumber": "5"
                                                                                 Ι.
    \},
                                                                                "houseNumber": 1
    "position": \{"lat": 45.4723,
     "lng": 9.1837
   \},
```
## / GEOINTELLIGENCE GEOCODER

# **DEMO**

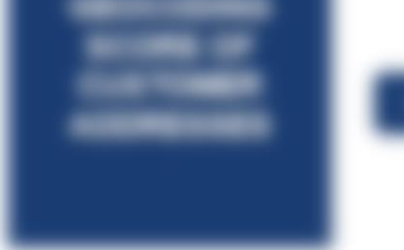

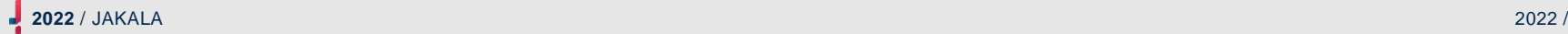

## / GEOINTELLIGENCE GEOCODER

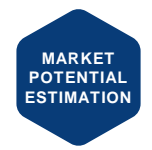

## Enrichment through socio-economic and demographic:

**Enrichment** of (personal and non-personal) **customer** data with: Demographic **data** (Population, Family), economic estimates (Income, Consumption) associated with the reference address; identification of the reference **Polis Cluster**.

Jakala implemented the **segmentation** of the **Italian population** into **11 socio-demographic groups** that represent synthetic profiles of the population: they make it possible to **segment** the territory on the **basis of consumption** and **demographic characteristics.**

The entire national **territory** has been **divided** into about **400,000 sections** containing an average of **170 inhabitants** and **67 families**, defining :

- 11 macroprophils
- 39 detail subprofiles

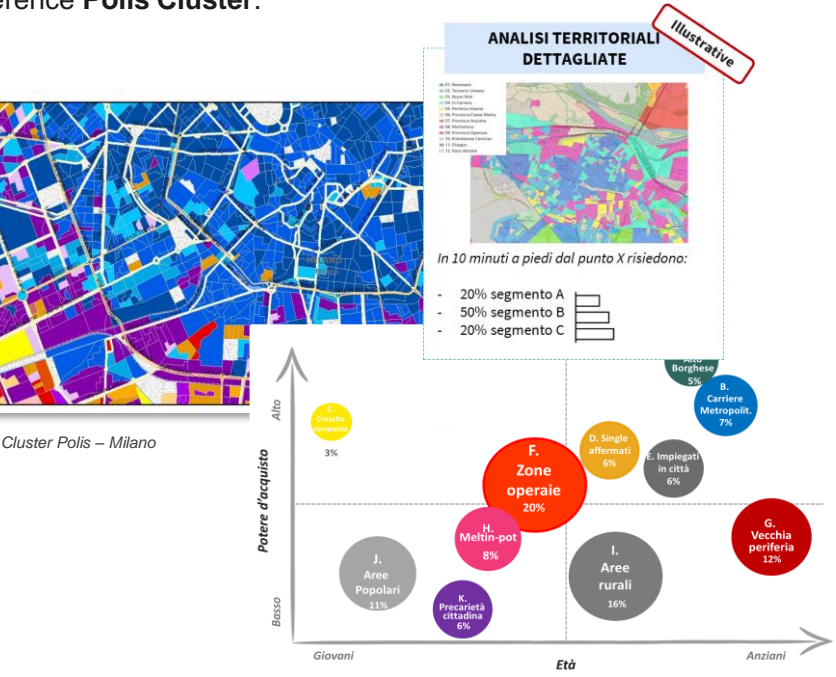

Only available for Italy

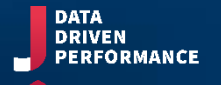

## GEOINTELLIGENCE VAT VALIDATOR

### / What is vat validation?

#### **JAKALA GEOINTELLIGENCE VAT VALIDATION SERVICE:**

It is a service for validating VAT-identification

#### **Who is it for?**

People who want to verify the VAT number of your customer.

**What does it do?**

GEOINTELLIGENCE VAT VALIDATION parses VAT registration in real-time, check the formal form, returning formatted data and check that is registered in the European Union.

#### **How do I use it?**

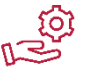

Use it like any other API. Within seconds you can call the API and check any VAT number.

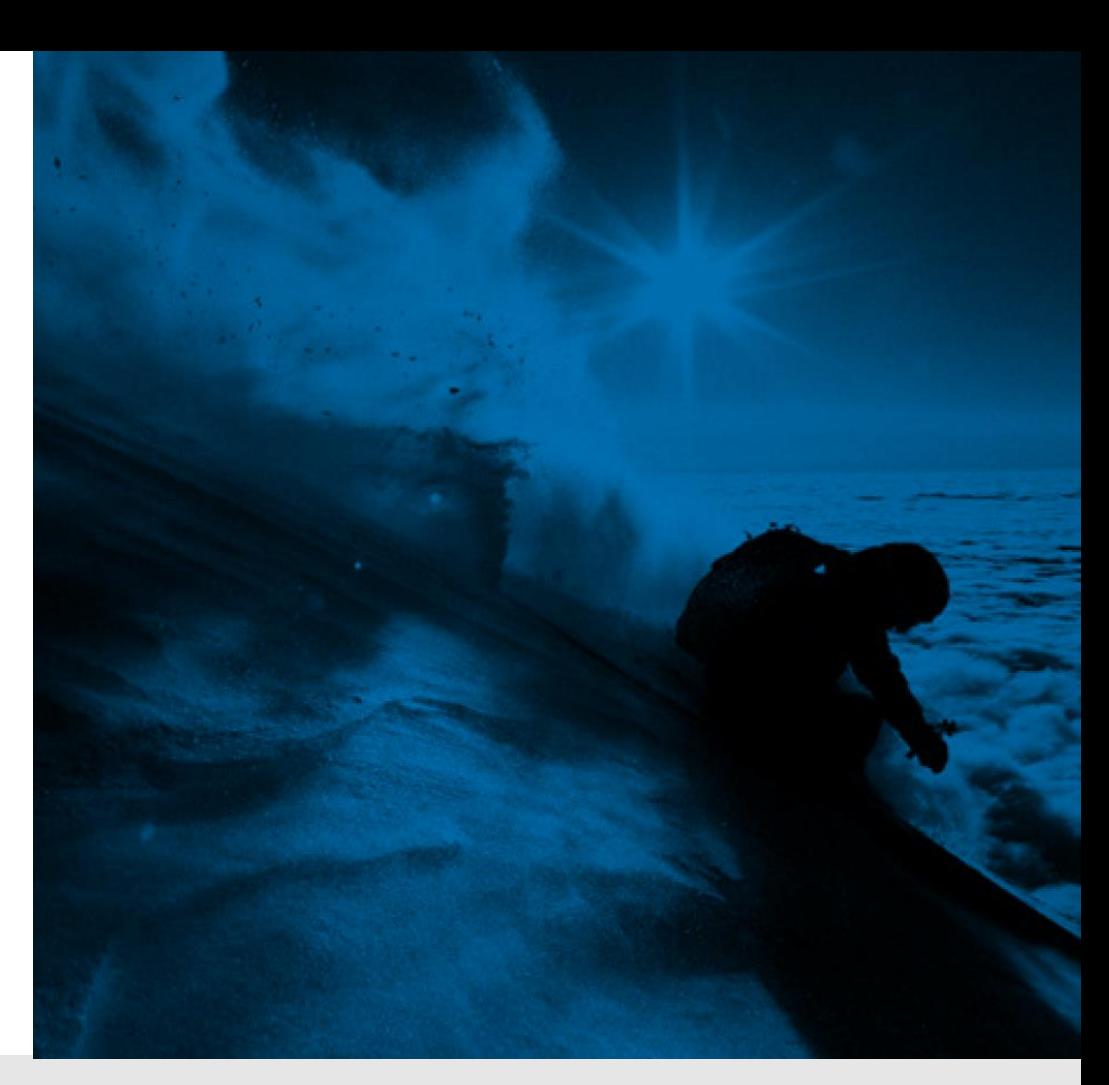

### / GEOINTELLIGENCE VAT VALIDATION

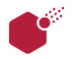

#### **IsFormallyCorrect**

Checking the format and checking the rules of construction of the VAT

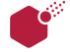

#### **Vat Number**

VAT without country

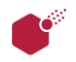

### **Vat (complete)**

VAT with country

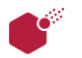

### **Valid (only EU)**

Yes, valid VAT number No, invalid VAT number:

- Either the VAT Number is not active
- Or the VAT number is not allocated

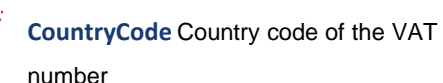

### **Name (only EU)**

Company name

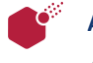

### **Address (only EU)**

Address of the company

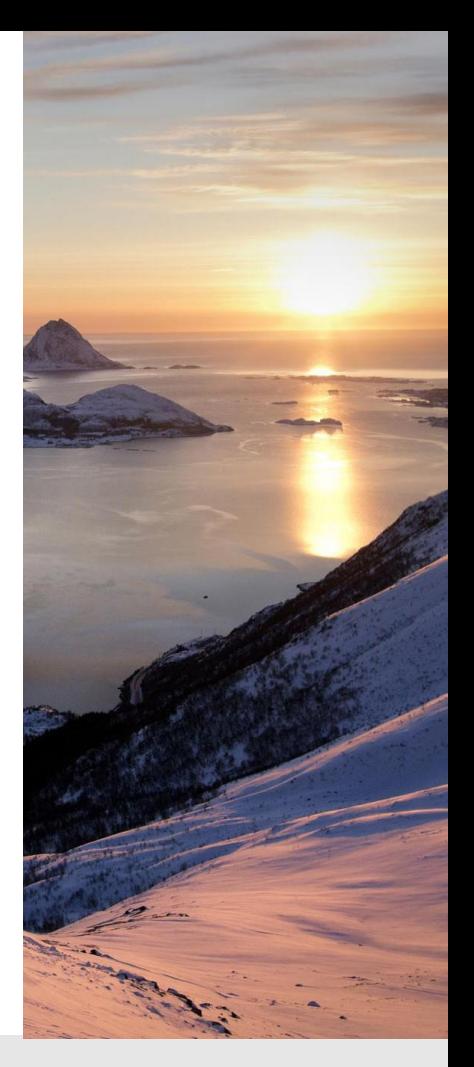

### / GEOINTELLIGENCE VAT VALIDATOR

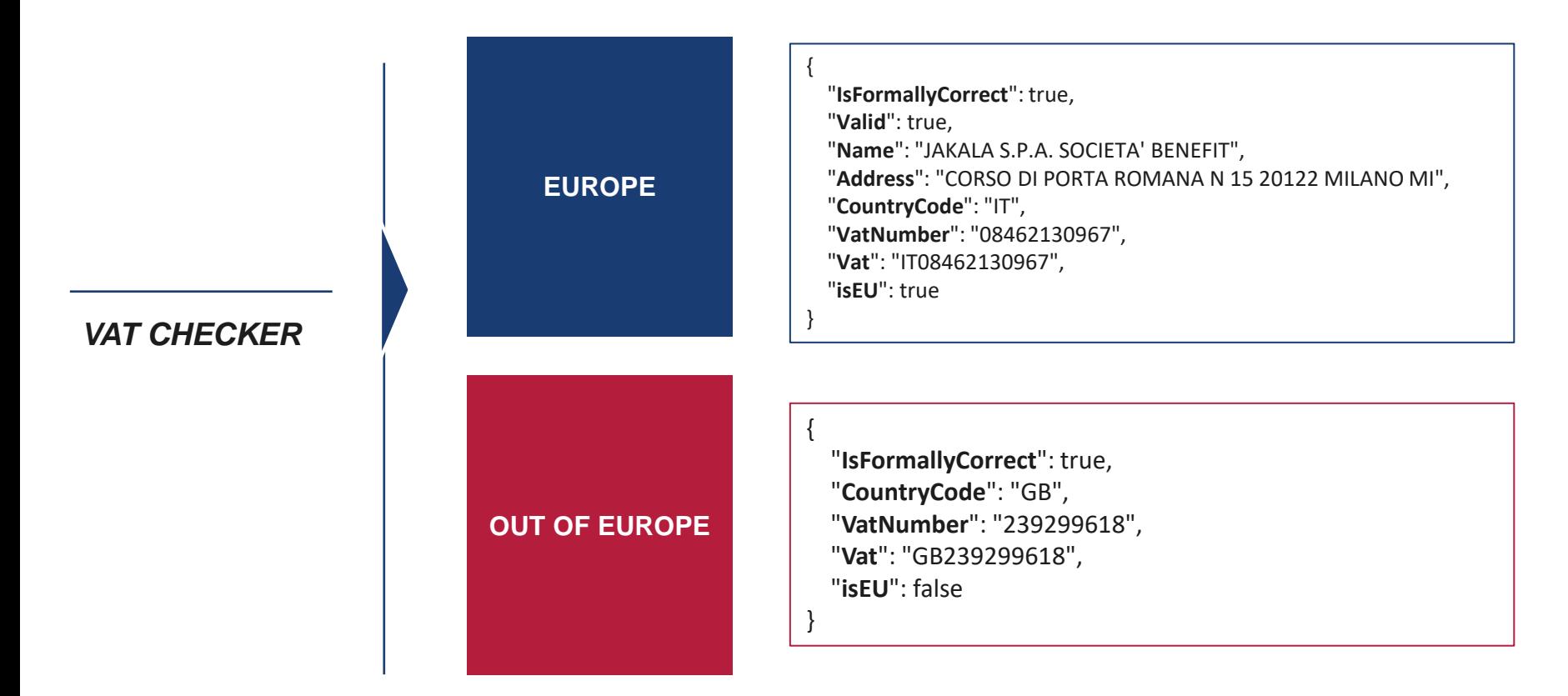

## THANK YOU

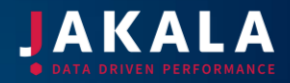